# Réseaux et Internet

#### Problèmes :

1. Comment peut-on récupérer sur un ordinateur chez soi un document se trouvant dans un autre ordinateur se trouvant à plusieurs centaines ou millier de kilomètres de chez soi ?

Par exemple comment peut-on télécharger l'emploi du temps de sa classe d'un serveur Pronote sur son ordinateur à la maison ?

2. Comment peut-on imprimer l'emploi du temps en lançant l'impression de l'ordinateur vers l'imprimante ?

## 1 Géographie des réseaux

Notre expérience des réseaux passe essentiellement par celle des réseaux locaux. Le premier réseau local est le réseau domestique :

Les fournisseurs d'accès à Internet louent des box qui permettent aux particuliers d'être connectés à Internet. Il est possible d'accéder à l'interface (demandez à vos parents et faire l'expérience à la maison) qui permet d'avoir des informations sur la box et le réseau local associé.

Voici par exemple une description logique d' un réseau domestique connecté à Internet :

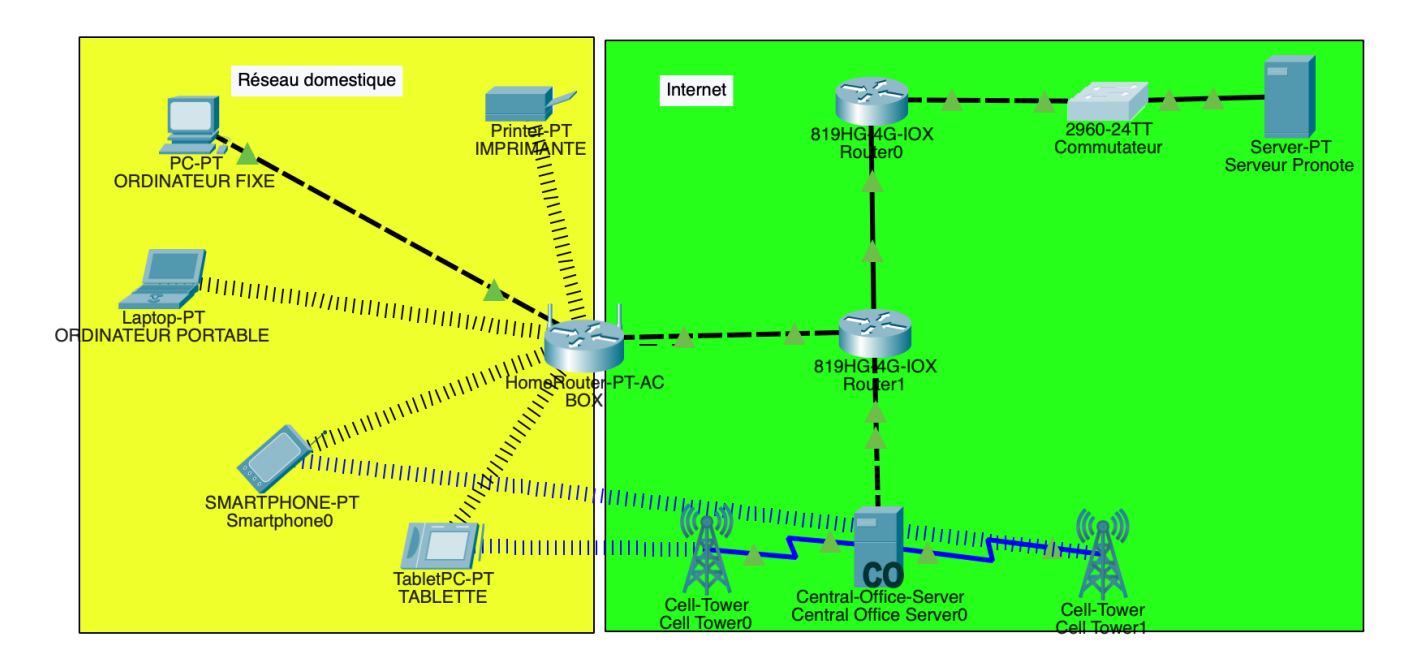

On observe un réseau en étoile centré autour de la box.

Pour simplifier nous avons représenté uniquement un ordinateur portable, un ordinateur fixe, un smartphone, une imprimante et la box.

Le smartphone peut être connecté en wi-fi à la box ou à une antenne extérieure et donc accéder à Internet par deux routes différentes.

La box joue essentiellement le rôle de :

### 1. routeur

Un routeur sert à router ou relayer les informations du réseau familial vers Internet et vice-versa.

Ce qui est nécessaire quand on veut accéder à un ordinateur distant à partir de chez soi.

Dans la description logique on observe que la box est à la frontière de deux réseaux, le réseau domestique et Internet

### 2. commutateur

Un commutateur sert à échanger les informations entre les éléments d'un réseau local (ici le réseau domestique).

Ce qui est nécessaire quand l'ordinateur portable communique avec l'imprimante via la box.

Le deuxième réseau local est celui des écoles, lycées, universités et entreprises :

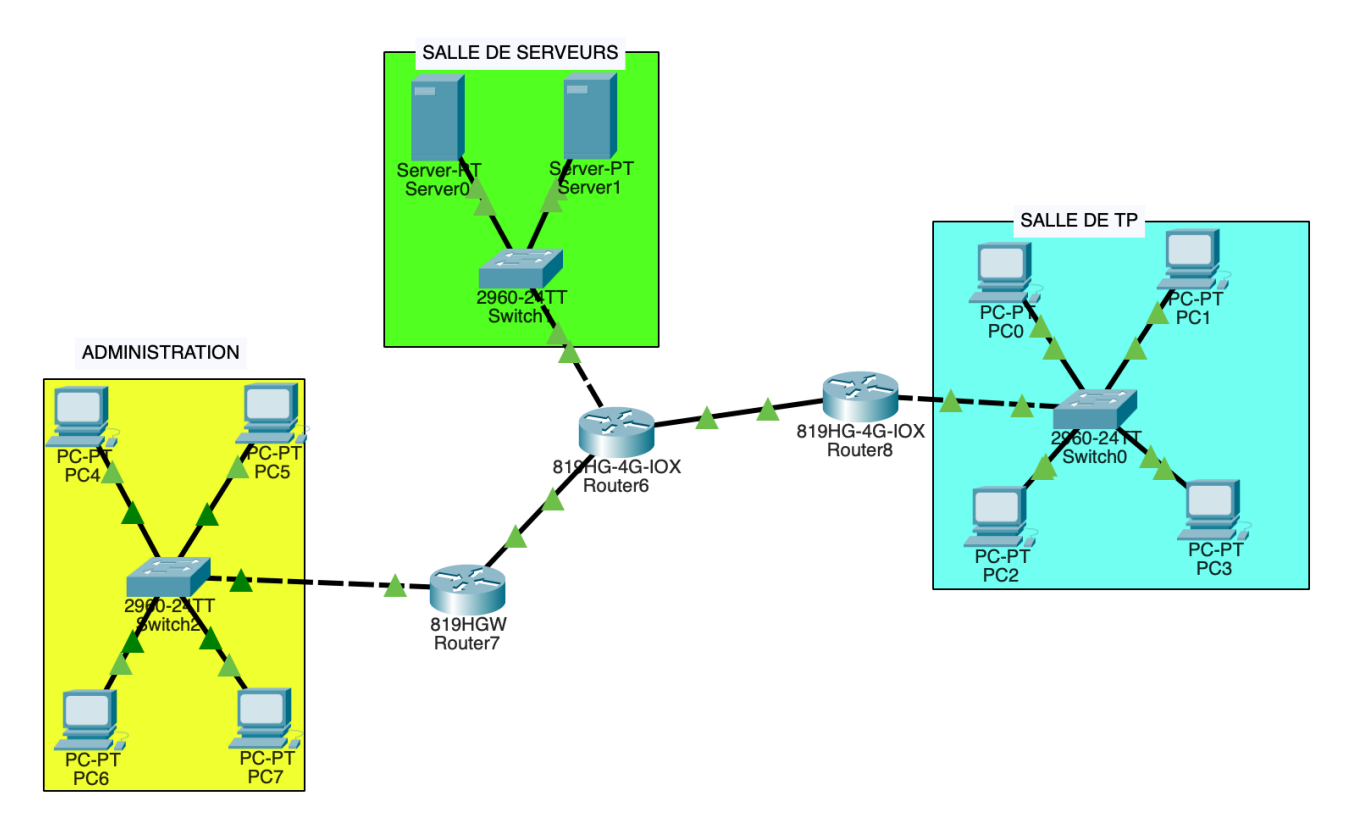

Les commutateurs et routeurs sont disposés dans des armoires métalliques appelés aussi racks :

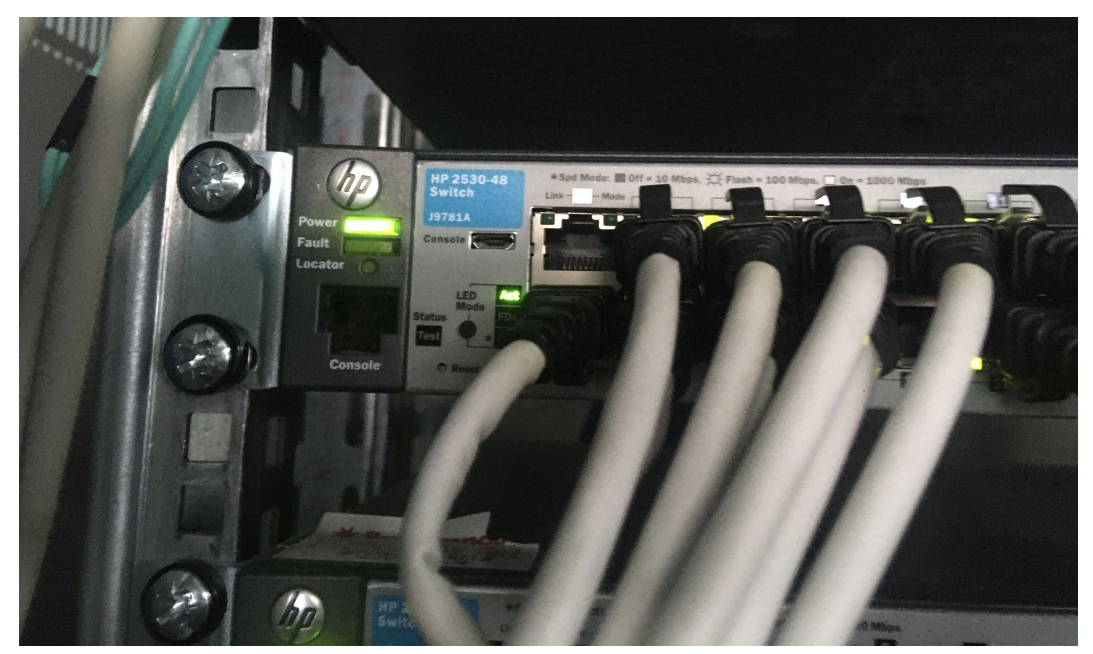

Voici les ports d'un commutateur où viennent se brancher les câbles des ordinateurs (un par ordinateur)

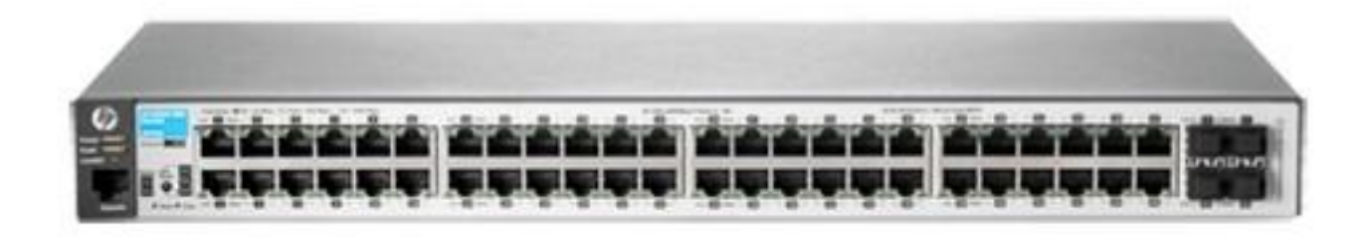

Voici un routeur avec deux interfaces (une liaison pour chaque sous-réseau (vers un commutateur de sous-réseau))

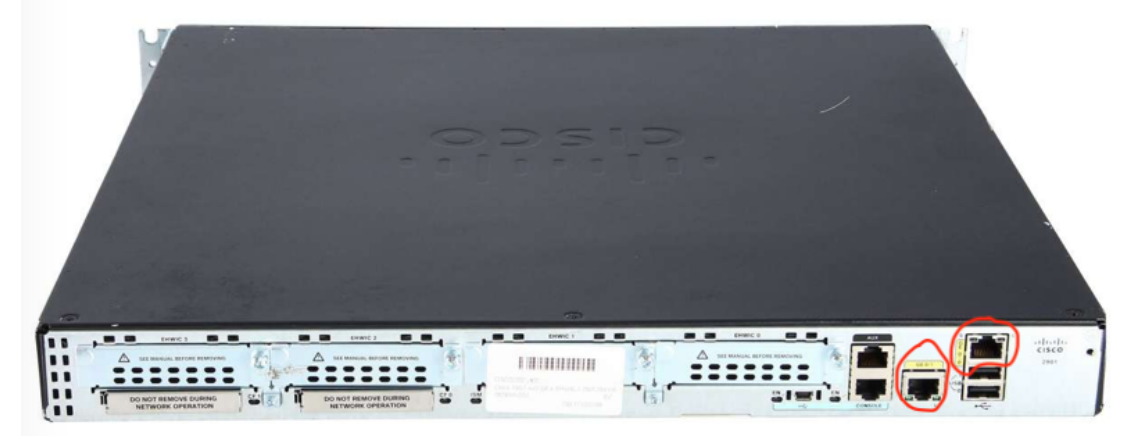

### 1.1 Adressage

Pour que l'information puisse circuler entre les éléments d'un réseau il faut donner des adresses IP (Internet Protocol) aux éléments du réseau.

C'est le travail d'un administrateur réseau dans les réseaux d'entreprise.

Pour que l'installation d'une box dans les maisons se fasse de la manière la plus simple possible, la box est capable de faire le travail d'adressage de manière dynamique.

On dit que la box est un serveur DHCP (Dynamic Host Configuration Protocol).

La box va attribuer à chaque machine qui la sollicite, un bail, c'est à dire une adresse IP (v4 et v6) sur une durée de temps limitée (quelques heures).

Une adresse IP  $v4$  (version 4) est un groupe de 4 octets, séparés par ., par exemple 192.168.1.22 (voir tableau ci-dessous).

Une **adresse IP v6** (version 6) est un groupe de 8 groupe de 2 octets (appelé parfois hextet), séparés par :, par exemple

2001 :660 :7307 :6666 :3797 :f3f4 :7500 :24b6.

Si un ordinateur se déconnecte puis se reconnecte un peu plus tard il peut très bien avoir une autre adresse IP, voilà pourquoi on parle d'adressage dynamique

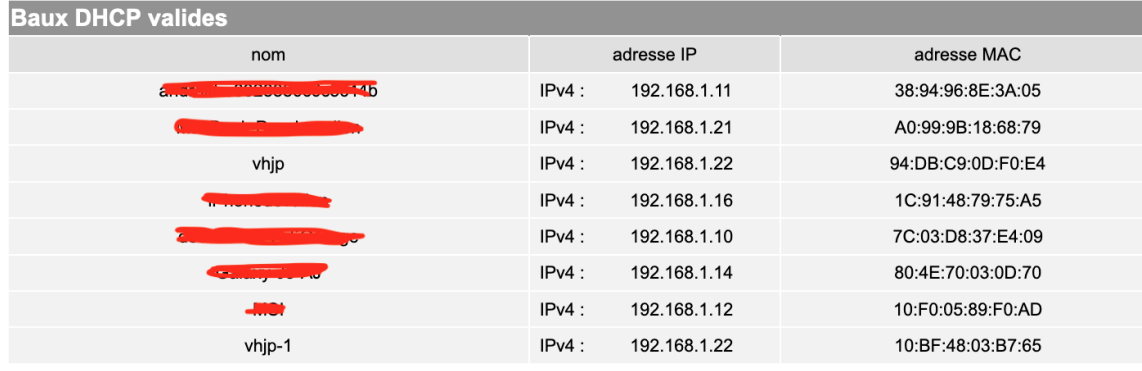

Voici une ensemble de baux chez un fournisseur d'accès

Voici une autre série de baux chez un autre fournisseur d'accès

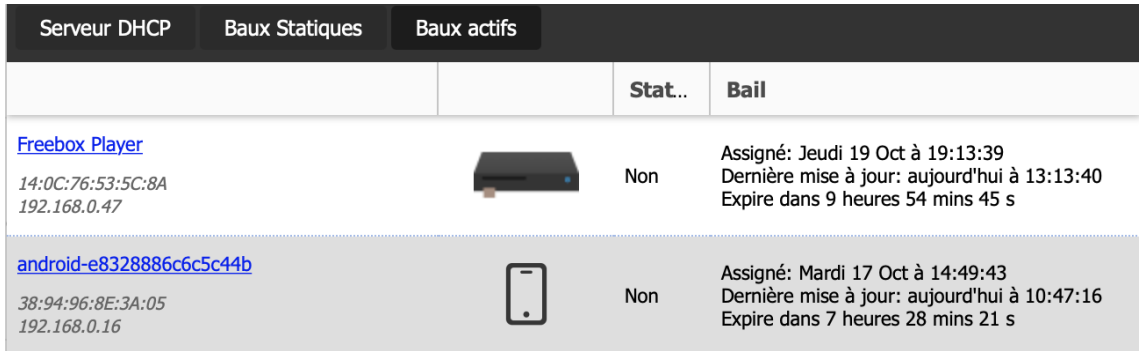

Si on regarde les baux concernant une machine précise (une tablette android) on observe que :

la tablette a :

1. une adresse MAC (Media Access Control) : qui identifie de manière unique une carte réseau d'une machine.

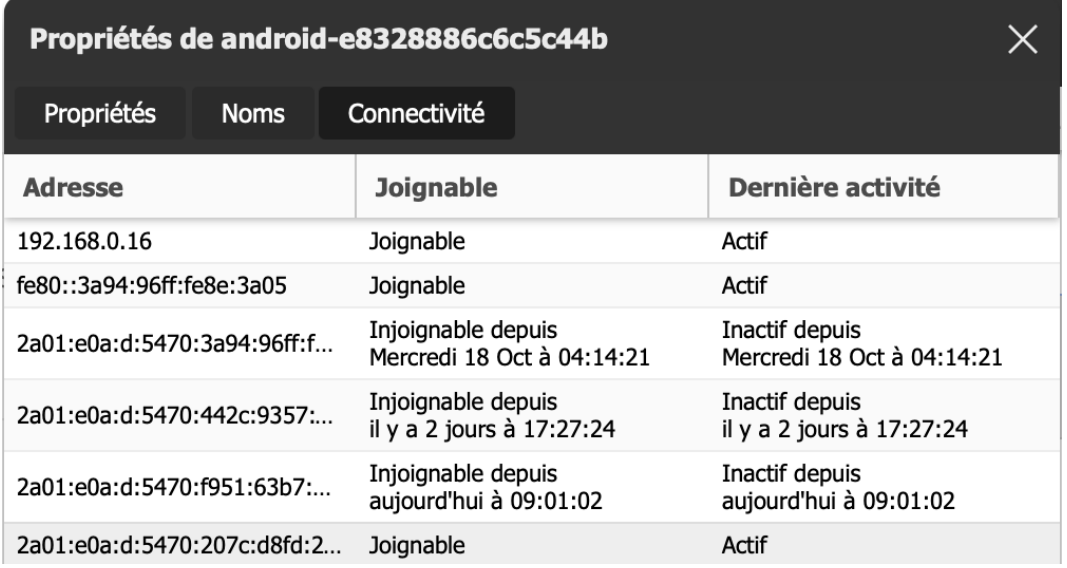

Une adresse MAC est constituée de 6 octets en notation hexadécimale, par exemple la tablette android pour la communication wi-fi (wireless fidelity) a pour adresse MAC 38 :94 :96 :8E :3A :05

Un ordinateur peut avoir plusieurs cartes réseaux.

#### L'ordinateur nommé vhjp-1 est en fait le même que vhjp :

- (a) vhjp-1 désigne la connexion filaire (protocole ETHERNET) avec l'adresse MAC 10 :BF :48 :03 :B7 :65
- (b) vhjp désigne la connexion wi-fi avec l'adresse MAC 94 :DB :C9 :0D :F0 :E4

Pour qu'une machine A communique avec une machine B sur un support physique (filaire ou wi-fi) dans un réseau local il est fondamental que A connaisse l'adresse MAC de B

- 2. Plusieurs adresses IP (v4 et v6), car nous sommes en 2023 dans une période de transition entre le protocole IPv 4 et le protocole IPv 6. Bientôt (un ou deux ans) le protocole IP v4 devrait disparaître.
	- (a) Une adresse IP v4 privée  $192.168.0.16$
	- (b) Une adresse IP v6 locale (reconnue uniquement dans le réseau domestique) fe80 :0000 :0000 :0000 :3a94 :96ff :fe8e :3a05
	- (c) Une adresse IP v6 globale (reconnue sur le réseau Internet)  $2a01 : e0a : d:...$

### Comment deux ordinateurs différents d'un même réseau domestique peuvent ils être distingués dans Internet ?

Si on prend deux ordinateurs différents du réseau précédent on observe qu'ils ont la même adresse publique 90.92.205.162 qui est en fait l'adresse IP de la box dans internet

Les deux ordinateurs ont la même adresse IP v4 publique mais pas la même adresse privée. La box sert de traducteur entre les deux adresses, on dit que la box est aussi un serveur NAT (pour Network Adress Translation)

Un autre intérêt du protocole IPv6 par rapport à IPv4 est que ce dernier élimine le besoin de traduction d'adresses du réseau (NAT), rétablissant la connectivité de bout en bout au niveau de la couche IP.

#### 1.2 Interconnexion des réseaux

Tous les réseaux locaux peuvent être interconnectés au sein d'Internet. Voici une image globale et symbolique (simplifiée) de cette interconnexion

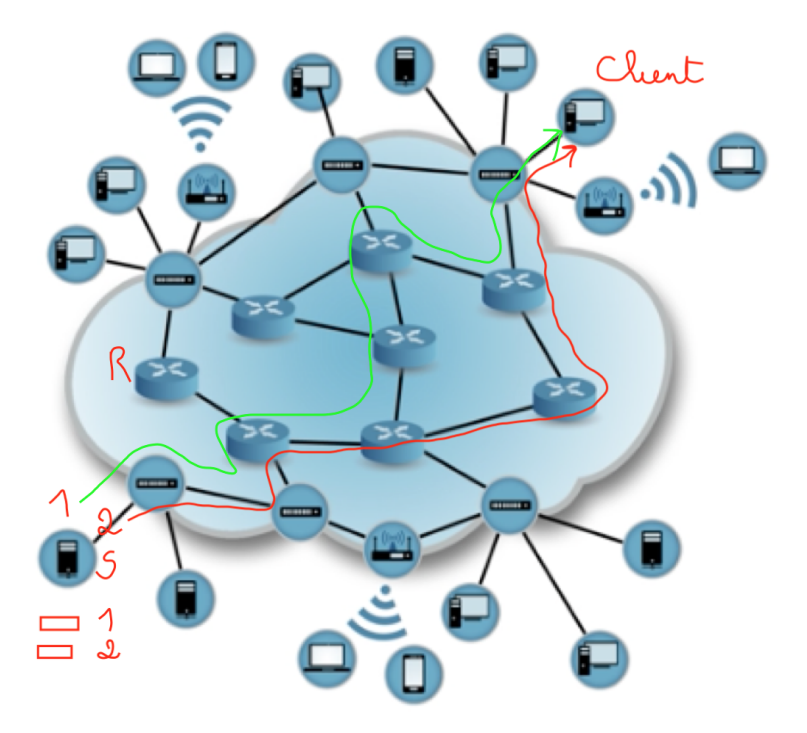

On appelle client un ordinateur qui demande une ressource à un autre ordinateur appelé serveur

Imaginons qu'un client (en haut de l'image) veuille télécharger un document relativement volumineux (un pdf de plusieurs pages) chez un serveur S (en bas à gauche)

Le document est découpé en paquets étiquetés et numérotés puis ces paquets vont suivre des trajectoires indépendantes le long du trajet du serveur au client. Les routeurs R (symboles avec 4 flèches comme des carrefours) font la circulation des paquets, de manière autonome à l'aide d'algorithmes

On a dessiné pour l'exemple deux trajectoires différentes pour les paquets 1 et 2 Ensuite chez le client le document est reconstitué en tenant compte de la numérotation des paquets.

l'idée de la commutation des paquets signifie donc que :

- 1. Le document au delà d'une certaine taille (1500 octets) est découpée en paquets
- 2. Ces paquets sont commutés (aiguillés) indépendamment les uns des autres en fonction de la densité de circulation sur le réseau

On peut visualiser quelques routeurs (pas tous) entre un client et un serveur par la commande tracert (Windows) ou traceroute (Linux ou Mac) dans une console.

Par exemple on observe ci-dessous la communication entre la box d'adresse 192.168.0.254 et le serveur 93.184.216.34 et entre les deux les routeurs des lignes 2 jusqu'à 9.

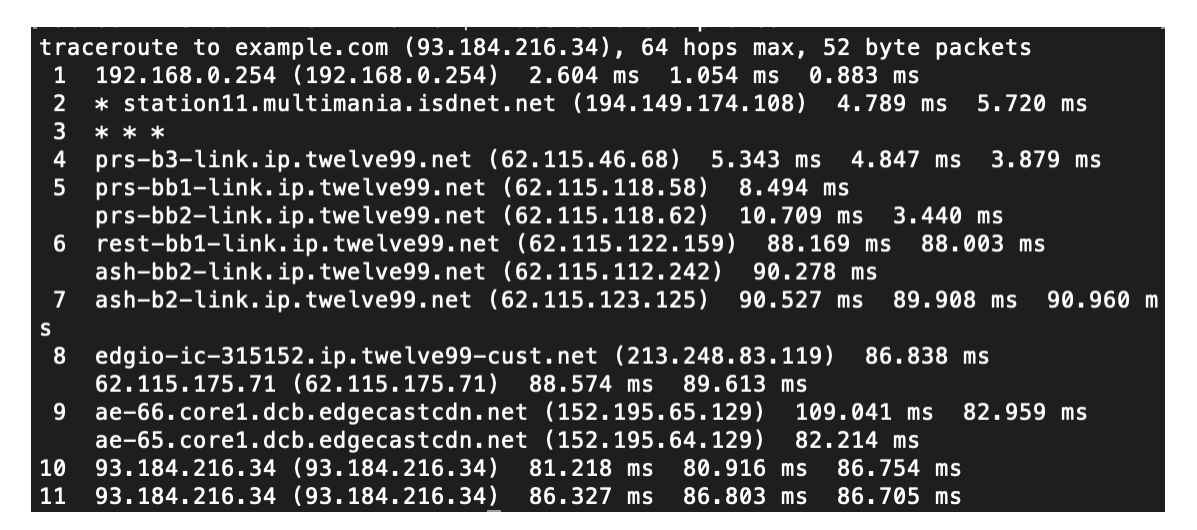

### 1.3 Systèmes autonomes

Cependant les routeurs ne sont pas isolés et rangés n'importe comment.

Chaque routeur fait partie d'un ensemble de routeurs appelé système autonome ou (autonomous system : AS)

En gros chaque système autonome correspond aux routeurs d'un même fournisseur d'accès à Internet (entreprises privées)

Le premier routeur est la box du réseau domestique et ce premier routeur fait partie du système autonome du fournisseur d'accès à qui vous avez loué la box.

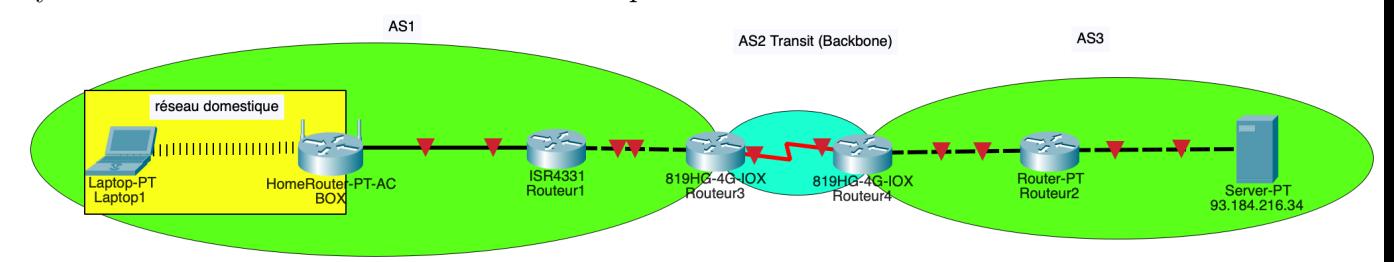

Si de chez vous vous allez sur ce site https://stat.ripe.net/ui2013/ , sur la page d'accueil vous aurez le numéro identifiant le système autonome de votre fournisseur d'accès (ASN pour autonomous system number) et l'adresse IPv6 du réseau associé

Pour le réseau domestique du cours

Your network: AS12322, 2a01:e0a::/39

Le système autonome est celui de

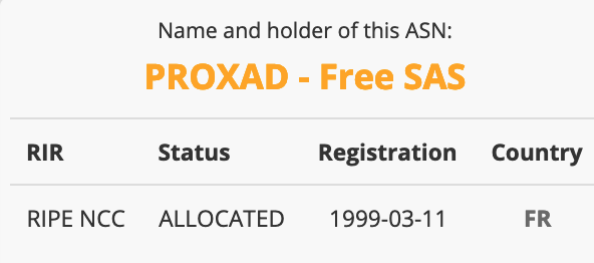

Entre chaque système autonome il y a les routeurs de transit, qui forment en quelque sorte le "coeur" d'Internet ou le backbone, appartenant à de grands groupes de télécommunications.

Le coeur d'Internet nécessite des investissements importants (fibre optique, câble sous-marin, etc...) que seuls de grands groupes peuvent faire.

Entre systèmes autonomes il y a des relations commerciales de deux types :

- 1. transit : Un système autonome de "petite" taille (économique et physique) paie une sorte de péage pour pouvoir utiliser le backbone et avoir ainsi accès à d'autres systèmes autonomes
- 2. peering : Deux systèmes autonomes de tailles équivalentes (considérés comme des pairs) échangent leurs services sans rétribution financière.

D'un point de vue économique, l'usage qui est fait d'Internet par les consommateurs (télétravail, visioconférences, réseaux sociaux, streaming) fait évoluer Internet et privilégie tel type de système autonome plutôt que tel autre.

# 2 Régulation Internet

Au début de la mise en réseaux des ordinateurs, chaque grand constructeur (IBM, Xerox,...) a développé un protocole de communication propre.

Progressivement des normes sont apparues.

Qui régule Internet ?

Un arbitrage international est fait par un certain nombre d'organismes comme :

1. L'IETF (Internet Engineering Task Force ) (https://www.ietf.org ) est l'auteur des RFC (request for comments) qui servent de références pour tous les aspects techniques d'Internet.

Un site permet de consulter toutes les RFC https://www.rfc-editor.org, chaque RFC est référencée par un nombre entier.

Ainsi la RFC 8200 daté de Juillet 2017 concerne le protocole IPv6.

- 2. L'IANA (Internet Assigned Numbers Authority) https://www.iana.org s'occupe de la distribution des adresses IP et des numéros des systèmes autonomes ainsi que des noms de domaines.
- 3. L'IEEE (Institute of Electrical and Electronics Engineers) https://www.ieee. org définit les normes des protocoles physiques :

Ainsi la norme 802 concerne les normes de transmission à propos des réseaux locaux

(a) La connexion filaire suit le protocole ETHERNET (norme 802.3)

(b) La connexion wi-fi 5 suit la norme IEEE 802.11ac. On parle à l'heure actuelle (2023) de la norme IEEE 802.11ax dite wi-fi 6.

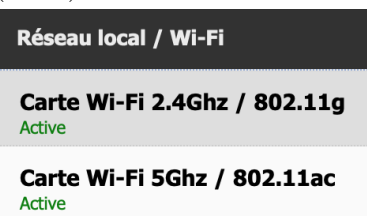

# 3 Modèle OSI // Modèle TCP/IP

La communication entre les ordinateurs est modélisée par un modèle en couches appelé modèle OSI (pour Open Systems Interconnection).

Chaque couche est caractérisée par un numéro (ainsi on peut lire "la couche 2 présente des failles de sécurité". Il faut alors entendre la couche Liaison), un nom , un PDU (PDU signifie Protocol Data Unit) et des protocoles.

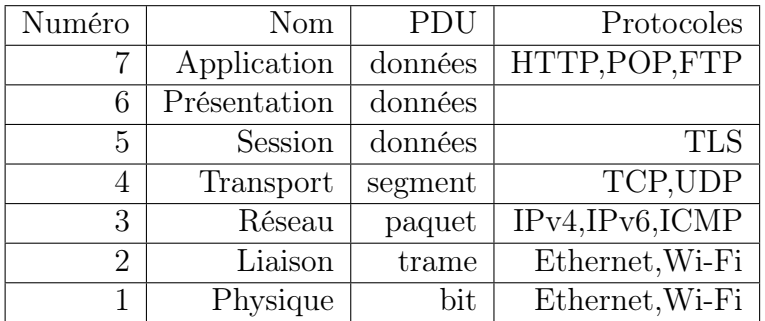

### 3.1 La couche Physique

Un ordinateur reçoit des autres appareils soit :

- 1. Des signaux électromagnétiques (connexion Wi-fi)
- 2. Des signaux électriques (connexion filaire Ethernet)
- 3. Des signaux optiques (connexion filaire Ethernet Fibre)

Ces signaux analogiques sont numérisés et transformés en bits par la couche Physique (carte réseau).

Réciproquement les bits sont transformés en signaux.

### 3.2 La couche Liaison

La couche Liaison est en contact avec la couche Physique et la couche Réseau.

1. Sur la frontière avec la couche Physique à partir des bits reçus de la couche Physique, il y a la création de **trames** dont la taille est comprise entre 68 octets et 1518 octets.

La trame a une en-tête constituée des adresses MAC de destination et source, du protocole de la couche n+1, par exemple 0800 signifie que le protocole est IPv4, et 08DD IPv6, d'une queue de trame destinée à vérifier la validité de la trame et des données.

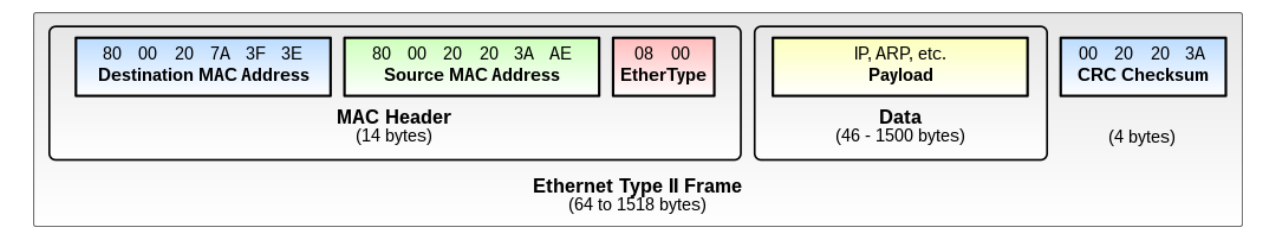

Voici le RFC 1972 pour la définition d'une trame Ethernet formée à partir d'un paquet IPv6.

#### RFC 1972 Transmission of IPv6 Packets Over Ethernet August 1996

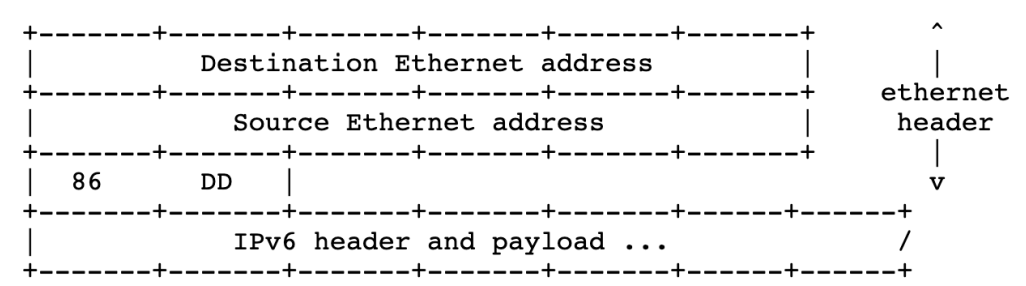

2. Sur la frontière avec la couche Réseau, dans le sens Réseau -> Liaison, à partir des paquets de la couche réseau (données), il y a encapsulation avec une en-tête et une queue de trame.

Dans le sens Liaison -> Réseau il y a **décapsulation** (on enlève l'en-tête de la trame et la queue de trame) pour livrer les données à la couche Réseau.

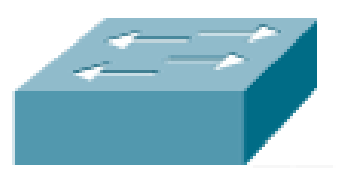

Le commutateur (symbole ci-dessus) est chargé de la circulation des trames dans un sous-réseau en tenant à jour une table d'adresses MAC, où à chaque numéro de port est associé l'adresse MAC d'un ordinateur connecté à ce port et ayant envoyé une trame vers le commutateur "récemment".

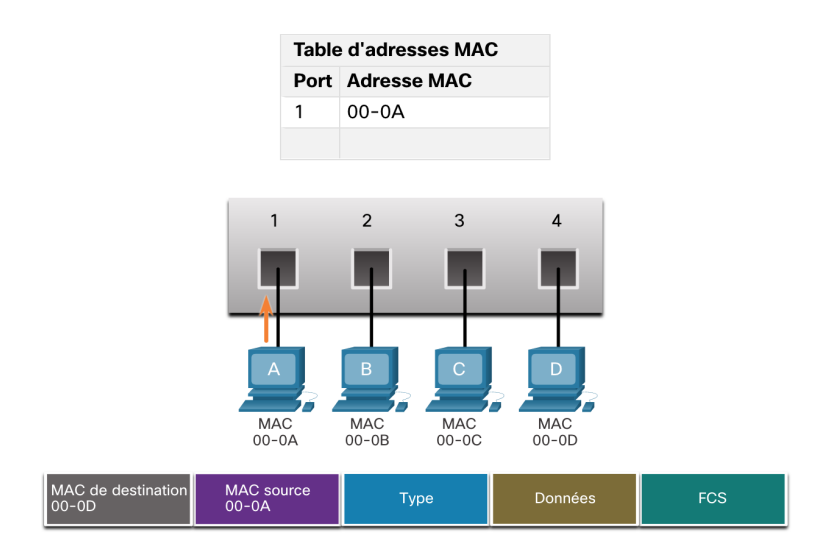

### Règles

Un système d'exploitation pilote les commutateurs :

- 1. Si le commutateur reçoit une trame dont l'adresse de destination n'est pas dans sa table alors il envoie la trame reçue à tous les ordinateurs connectés sauf à celui qui a émis la trame.
- 2. Si un ordinateur reçoit une trame dont l'adresse de destination n'est pas la sienne il la détruit. Autrement dit si l'adresse MAC de destination est la sienne il traite les données.
- 3. Si un ordinateur d'un réseau envoie une trame contenant des données à destination d'un ordinateur extérieur à ce réseau alors l'adresse MAC de destination de la trame est l'adresse MAC de la passerelle (du routeur) de ce réseau.

### 3.3 La couche Réseau

Le PDU de la couche réseau est un paquet IPv4 ou IPv6 avec une en-tête IPv4 ou IPv6 encapsulant les données, le PDU de la couche Transport appelé segment

L'en-tête IPv4 est constitué de :

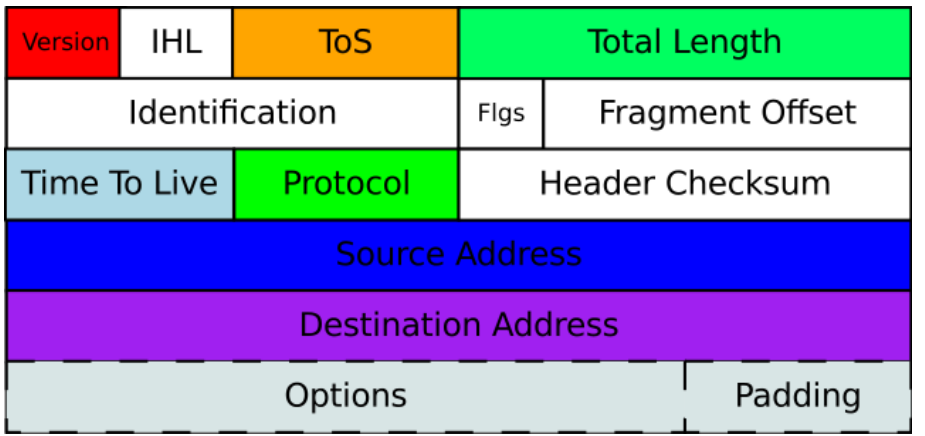

L'en-tête IPv6 est constitué de :

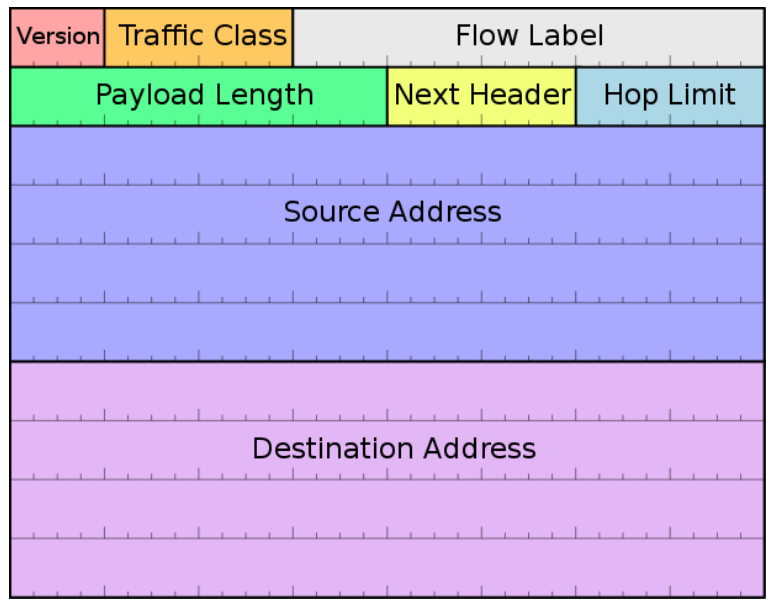

Comment lit-on un tel schéma ?

La largeur des schémas est de 32 bits = 4 octets, ensuite les lignes sont de haut en bas les unes à la suite des autres.

La taille minimale d'une en-tête IPv4 est de  $5 \times 4 = 20$  octets (5 lignes) et maximale 60 octets

La taille de l'en-tête IPv6 est fixe est de 10 x  $4 = 40$  octets (10 lignes) Remarques :

- 1. Contrairement à la trame Ethernet vient en premier l'adresse IP source puis l'adresse IP destination
- 2. Un champ TTL (Time to Live) pour IPv4 et Hop Limit pour IPv6 empêche à des paquets de "tourner en rond" dans le réseau. Ce champ a une valeur entière fixée à l'émission, par exemple 15, puis cette valeur est décrémentée à chaque routeur traversé. Si cette valeur devient nulle en passant par un routeur, ce dernier ne transmet pas le paquet
- 3. Un champ renseigne le prochain protocole de la couche n+1 (couche Transport) , c'est le champ Protocol (IPv4) ou Next Header (IPv6)

#### Structure adresse IPv4

Un élément d'un réseau est caractérisé soit par :

1. la notation /longueur du préfixe

Par exemple 172.20.16.5/20, ce qui signifie que le préfixe a une longueur de 20 bits et que la partie hôte a une longueur de  $32 - 20 = 12$  bits.

Pour obtenir l'adresse réseau :

- (a) On va créer un masque de sous réseau avec 20 bits à 1 et 12 bits à 0 par paquets de 8 :
	- $1111111111111111111110000.00000000 = 255.255.240.0$
- (b) Puis faire l'opération logique :

adresse réseau  $=$  adresse IP AND masque  $=$  172.20.16.5 AND 255.255.240.0  $= 172.20.16.0$ 

On détaille ces calculs ci-après

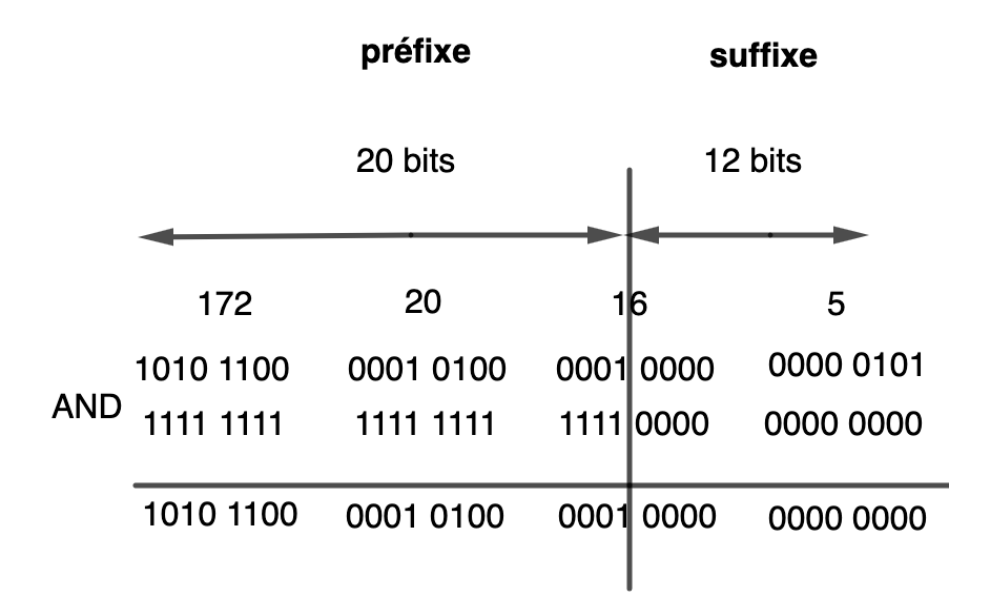

#### 2. adresse  $+$  masque de sous-réseau

Par exemple 172.20.16.5 avec un masque de 255.255.240.0.

(Voir cas précédent)

Le nombre d'adresses réseau disponibles dans le sous-réseau est  $2^{32-n} - 2$  où n est la longueur du préfixe.

On enlève deux adresses car deux adresses sont réservées et ne doivent pas être attribuées aux éléments d'un sous-réseau :

L'adresse du réseau et l'adresse du broadcast.

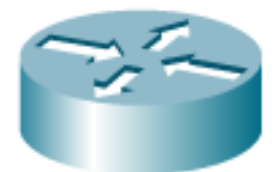

Le routeur est un élément important de la couche 3. Son rôle est de relayer, router l'information d'un sous-réseau à un autre.

Un routeur est pour cela à la frontière (interface du routeur) de sous-réseaux. Le nombre d'interfaces d'un routeur est le nombre de sous-réseaux avec lesquels il communique.

Le routeur a une table de routage associant à chacune de ses interfaces des adresses IP de réseaux.

### 3.4 Résumé Couche 2 + Couche 3

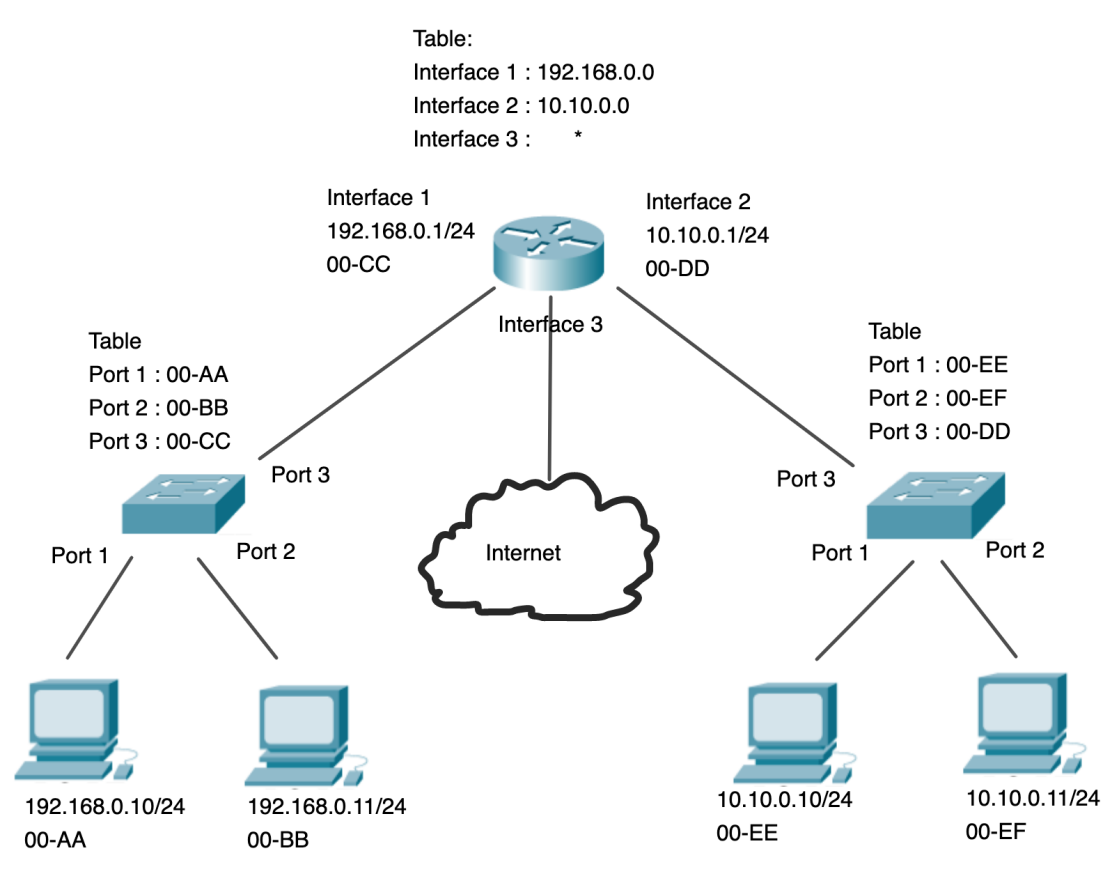

Problème : L'ordinateur 192.168.0.10/24 veut envoyer des données D à 10.10.0.10/24

On suppose que la taille des données est relativement petite (pas de fragmentation).

1. Quel est l'en-tête IPv4 simplifiée du paquet IP ?

Dans l'ordre en premier l'adresse IP de l'émetteur 192.168.0.10, puis l'adresse IP du destinataire 10.10.0.10

2. Quel est le paquet IPv4 ? 192.168.0.10 | 10.10.0.10 |D

.

3. Quel est l'en-tête simplifiée de la trame Ethernet

Attention les commutateurs font circuler l'information dans un sous-réseau, les routeurs routent entre les sous-réseaux.

Le commutateur du réseau 192.168.0.0 ne connaît pas l'adresse MAC de 10.10.0.10/24, donc l'en-tête contiendra l'adresse MAC de la passerelle pour pouvoir sortir du sous-réseau, donc dans l'ordre en premier l'adresse MAC du destinataire 00-CC celle de la passerelle, puis l'adresse MAC de la source 00-AA

- 4. Quel est la trame Ethernet ? 00-CC | 00-AA | 192.168.0.10 |10.10.0.10 | D
- 5. Que se passe-t-il quand cette trame arrive au commutateur du réseau 192.168.0.0 ?

Dans la table du commutateur, l'adresse du destinataire de la trame 00-CC est associée au port 3, donc il envoie cette trame vers le port 3

#### 6. Que se passe-t-il quand cette trame arrive à l'interface 1 du routeur ?

- (a) Le routeur accepte la trame parce qu'il en est le destinataire
- (b) Le routeur enlève l'en-tête de la trame et analyse l'adresse IP du destinataire du paquet.
- (c) Il consulte sa table pour savoir vers quelle interface envoyer le paquet IP, c'est à dire interface 2
- (d) Il crée une nouvelle trame en ajoutant une en-tête au paquet IP 00-EE|00-DD|paquet
- (e) Il envoie cette trame sur l'interface 2
- 7. Que se passe-t-il quand cette trame arrive au commutateur du réseau 10.10.0.0 ?

Dans la table du commutateur, l'adresse du destinataire de la trame 00-EE est associée au port 1, donc il envoie cette trame vers le port 1

8. Que se passe-t-il quand cette trame arrive à l'ordinateur 10.10.0.10/24 Il accepte la trame puisqu'il en est le destinataire et consulte les données D.

#### 3.5 La couche Transport

Lors d'une transmission de données, la maximum transmission unit (MTU) est la taille maximale d'un paquet pouvant être transmis en une seule fois (sans fragmentation) sur une interface.

En général le MTU est de 1500 octets = taille maximale d'un paquet IPv4 ou IPv6 (en-tête compris).

Si les données (segment de la couche Transport) plus l'en-tête IPv4 ou IPv6 dépasse 1500 octets alors il y a fragmentation des données au niveau de la couche Transport, afin de respecter le MTU.

Une autre notion le MSS (Maximum Size Segment) renseigne sur la taille maximale de la charge utile autrement dit des données.

Ainsi si le MTU est de 1500 octets et si on enlève la taille de l'en-tête IPv4 (20 octets) et la taille de l'en-tête TCP (voir plus bas) alors la taille maximale des données par paquet est de 1460 octets.

La couche Application sollicite la couche Transport pour livrer de l'information d'un point A à un point B via un port

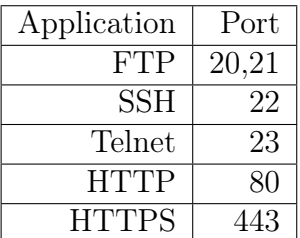

#### Qu'attend on de la transmission des données ?

1. Fluide avec quelques pertes, par exemple pour la transmission de la voix (VoIP) avec le protocole de transport UDP (User Datagram Protocol).

2. Moins fluide mais fiable sans perte de données, par exemple pour la transmission de pages Web (HTTP) avec le protocole TCP (Transmission Control Protocol).

#### 3.5.1 Protocole UDP

L'UDP est comme le dépôt d'une lettre ordinaire. L'expéditeur de la lettre ne saura pas si le destinataire a reçu la lettre. Pour une lettre ordinaire, la Poste ne fournit pas le service de donner des informations au sujet de la transmission de la lettre.

#### 3.5.2 Protocole TCP

Le protocole TCP ressemble à l'envoi d'une lettre en recommandé avec accusé de réception.

Cependant, à cause de la fragmentation des paquets et de la recombinaison des données à l'arrivée, l'émetteur et les récepteurs doivent établir une connexion et se synchroniser (non pas au niveau du temps mais de la numérotation des paquets).

Cela se fait par la mise en place d'une connexion TCP en trois temps (Threeway handshake) avant l'envoi des paquets

Voici comment est décrit la version "simple" du 3 way Handshake dans le RFC9293 :

A et B vont créer une connexion TCP de telle sorte qu'une fois la connexion établie ils ont chacun un couple d'entier (Seq,Ack) où Seq est le numéro d'émission et Ack le numéro d'accusé de réception.

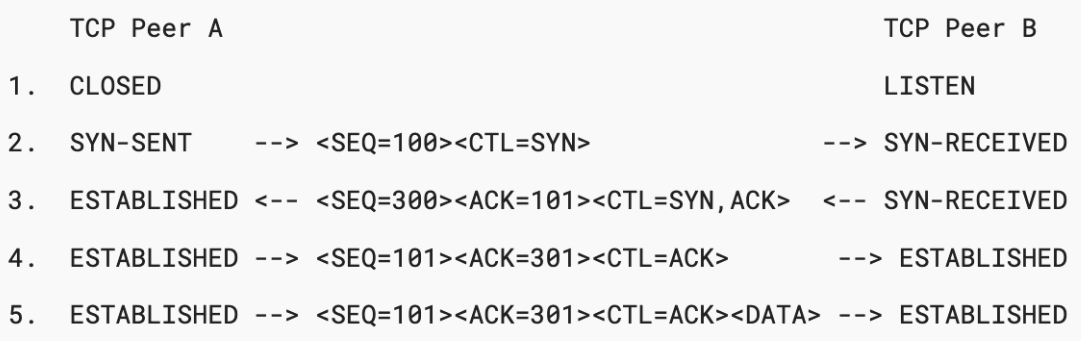

#### Figure 6: Basic Three-Way Handshake for Connection Synchronization

In line 2 of Figure 6, TCP Peer A begins by sending a SYN segment indicating that it will use sequence numbers starting with sequence number 100. In line 3, TCP Peer B sends a SYN and acknowledges the SYN it received from TCP Peer A. Note that the acknowledgment field indicates TCP Peer B is now expecting to hear sequence 101, acknowledging the SYN that occupied sequence 100.

At line 4, TCP Peer A responds with an empty segment containing an ACK for TCP Peer B's SYN; and in line 5, TCP Peer A sends some data. Note that the sequence number of the segment in line 5 is the same as in line 4 because the ACK does not occupy sequence number space (if it did, we would wind up ACKing ACKs!).

Voici l'en-tête TCP de 20 octets, où on peut voir les numéros de séquence (Seq) et de reçu (Ack), les numéros de port source et de destination.

Cette connexion appelée parfois aussi socket est caractérisée par le tuple (adresse IP source, port source, adresse IP destinataire, port destinataire).

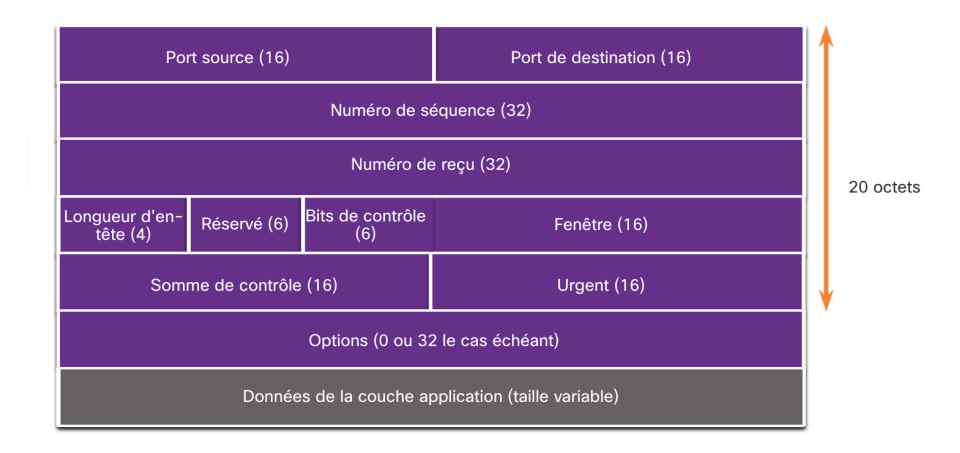

Regardons cela sur un exemple à partir de la capture Wireshark suivante :

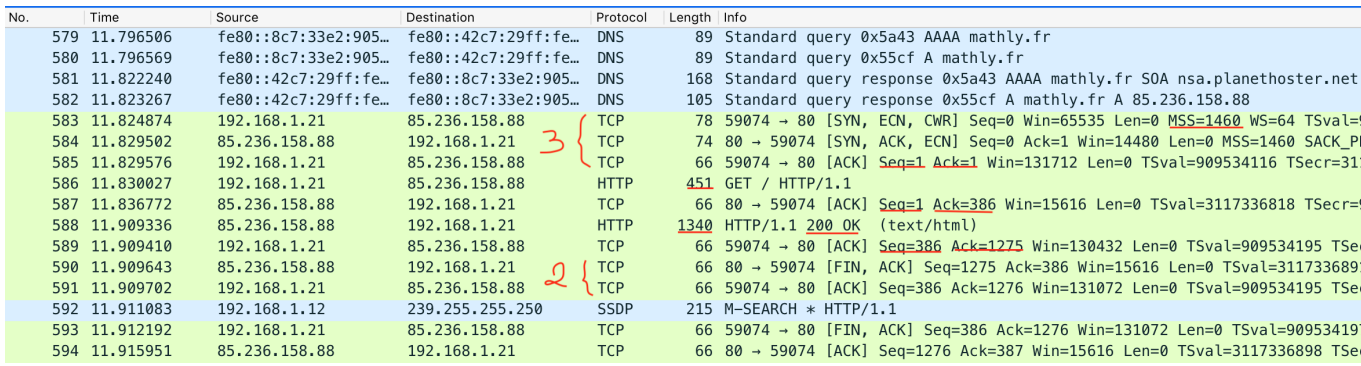

1. Le client 192.168.1.21 établit une connexion TCP avec le serveur 85.236.158.88 (Three Way Handshake)

A la fin de la poignée de main client et serveur ont un couple d'entier (Seq,Ack)

- 2. Le client envoie une demande pour obtenir une page Web via le protocole HTTP et la méthode GET. La trame a une longueur de 451 octets et de charge utile 385.
- 3. Le serveur envoie un accusé de réception au client lui disant qu'il a bien reçu sa demande, le ACK du serveur est de  $386 = 1 + 385$ .

Or 385 octets est la taille de la charge utile de la trame de longueur 451.

Lorsque le client a reçu ce message il fait le calcul ACK(serveur) - Seq(client)  $= 386 - 1 = 385 =$ charge utile de la demande qu'il a envoyé, donc le serveur a bien reçu sa demande.

- 4. Le serveur envoie la page demandée sans fragmentation dans une trame de longueur 1340 et de charge utile 1274.
- 5. Le client envoie un accusé de réception avec Seq=386 et  $Ack=1275 = 1 + 1274$ , où 1274 octets est la taille de la charge utile de l'envoi précédent du serveur. Le serveur calcule Ack(client) - Seq(serveur), si c'est égal à la taille de ce qu'il a envoyé précédemment alors le client a bien reçu l'envoi, sinon il y a eu un problème et il renverra à nouveau la page au bout d'un certain temps.

6. La connexion TCP est ensuite coupée en quatre temps.

On a abordé la taille limite d'un paquet avec la notion de MTU, mais il faut aussi tenir compte de la "fluidité du trafic" des paquets dans Internet.

Le trafic dans Internet ressemble au trafic routier, avec l'apparition éventuelle de "bouchons" au niveau des routeurs, car ces derniers ne peuvent routeur qu'une certaine quantité de paquets.

Il a fallu donc mettre au point des algorithmes pour contrôler le débit d'émission des paquets au niveau de la couche Transport afin d'éviter les "bouchons" (Exercice 8).

### 3.6 Résumé Couche 2 + Couche 3 + Couche 4

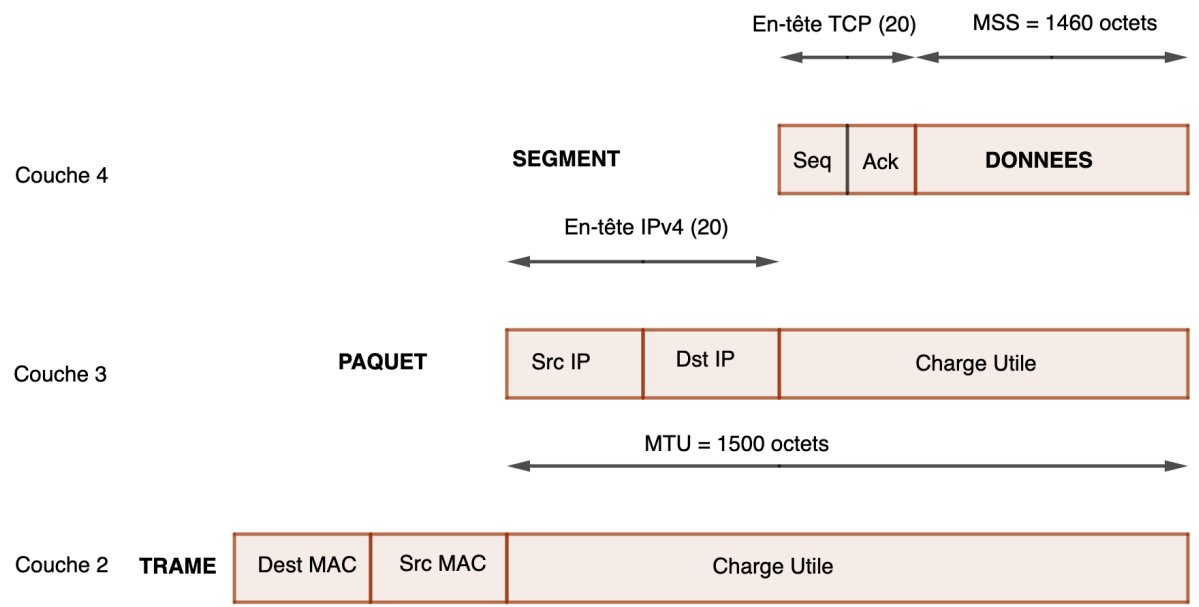

### 3.7 Correspondance Modèle OSI et Modèle TCP/IP

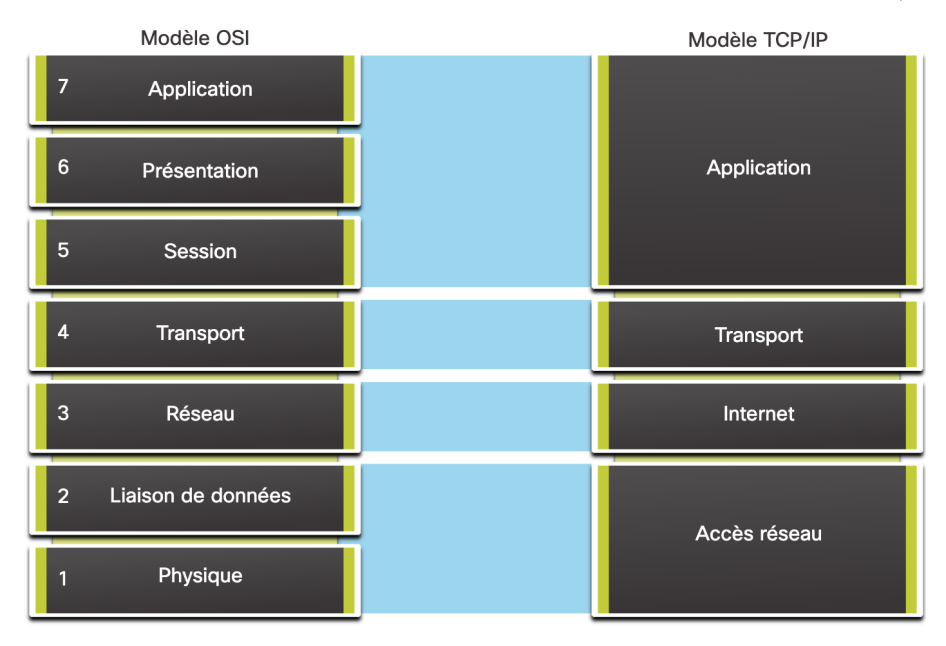

# 4 DNS l'annuaire d'Internet

Notre utilisation d'Internet est surtout la pratique du Web à partir d'un navigateur Web.

Dans la barre URL d'un navigateur on entre le nom de domaine du serveur du site que nous voulons consulter.

Or la communication entre un client et un serveur se fait avec les adresses IP.

La correspondance entre les noms de domaine et les adresses IP est faite par les serveurs DNS (Domain Name System)

### Exercices

### EX<sub>1</sub>

- 1. Quel est le PDU encapsulé dans une trame Ethernet ?
- 2. Quelle est la taille des données dans une trame Ethernet ?
- 3. Quelle est la taille de l'en-tête d'une trame Ethernet II ?
- 4. Quelle est la taille de l'en-tête d'un paquet IPv4 ? IPv6 ?
- 5. Quelle est la taille de l'en-tête d'un segment TCP ?

### EX 2

Pour chacune des situations suivantes donner l'adresse du réseau, le nombre d'adresses du réseau plus l'adresse de la passerelle (avec la règle adresse réseau  $+1$ )

- 1. 10.10.0.10/12
- 2. 172.20.6.100/16
- 3.  $178.45.12.50 + 255.255.192.0$

EX 3

```
Microsoft Windows [version 6.1.7601]<br>Copyright (c) 2009 Microsoft Corporation. Tous droits réservés.
C:\Users\vallon-j>ipconfig
Configuration IP de Windows
Carte Ethernet Connexion au réseau local :
    Suffixe DNS propre à la connexion...: 0911913k.in.ac-versailles.fr<br>Adresse IPv6 de liaison locale.....: fe80::91c6:6a28:ce11:8863x16<br>Adresse IPv4...............: 172.20.6.100<br>Masque de sous-réseau..........: 255.255.0.0<br>Pa
     Passerelle par défaut. . . . . .
Carte Tunnel isatap.0911913k.in.ac-versailles.fr :
                                                                   . : Média déconnecté<br>. : 0911913k.in.ac-versailles.fr
    Statut du média. . . . . . . . . .<br>Suffixe DNS propre à la connexion.
C:\Users\vallon-j>
```
- 1. Combien y-a-t-il de machines au maximum dans ce sous-réseau ?
- 2. Lire la RFC 5952 pour le format des adresses IPv6, puis donner l'adresse IPv6 complète de la machine.

### EX 4

- 1. Ecrire une fonction Python adr\_reseau(adresseIPv4:str)->str qui prend en paramètre une chaîne de caractères une adresse IPv4 en notation "slash" et qui renvoie l'adresse du réseau auquel appartient la machine.
- 2. En déduire une fonction meme\_reseau(adr1:str,adr2:str)->bool qui prend en paramètres deux adresses IPv4 en notation "slash" et qui renvoie True si les deux machines sont dans le même réseau et False sinon

Ex 5

Ecrire une fonction Python format(adresse:str)->str qui prend en paramètre une adresse IPv6 complète et qui renvoie une adresse IPv6 simplifiée au sens de la RFC 5952

### Ex 6

Le MSS (Maximum Size Segment) est la "charge utile" ou la taille réelle des données du segment TCP.

En général le MSS est de 1460 octets.

En effet le MTU est de 1500 octets contient l'en-tête IP (20 octets) et l'en-tête TCP (20 octets) et les données.

Une image png a une taille de 45 Ko.

En supposant que le MSS est de 1460 octets, en combien de paquets cette image va être transmise sur Internet par le protocole HTTP qui utilise TCP ?

Ex 7

Un client A établit une connexion TCP avec un serveur S.

Le client envoie SYN-SENT avec un numéro de séquence = 1234, et le serveur répond avec un SYN, ACK et un numéro de séquence 4321.

1. Lorsque la connexion TCP est établie après le 3 way Handshake quels sont les couples (Seq,Ack) du client et du serveur ?

2. A envoie à S des données de charge utile 314.

S a bien reçu la totalité du message et envoie un accusé de réception ACK à A. Quel est le couple (Seq,Ack) de cet accusé de réception ?

### Ex 8

Visionner la vidéo suivante à propos du contrôle de congestion pour le protocole TCP

#### https://www.youtube.com/watch?v=edUN8OabWCQ&t=336s

Ex 9

A partir de la capture suivante, et en vous aidant du site https://stat.ripe.net/ui2013/ répondre aux questions suivantes

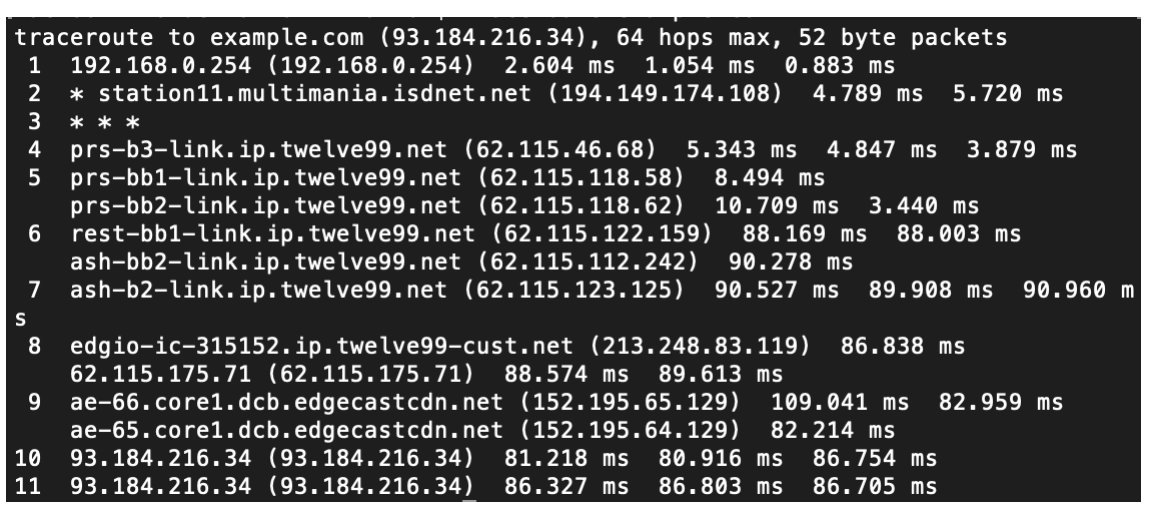

1. A quel système autonome appartient le routeur 194.149.174.108 ?

- 2. Les routeurs des lignes 4 à 8 nommés "twelve99", appartiennent à un AS de transit. Comment s'appelle-t-il ? Quel est son numéro d'AS ?
- 3. A quel AS appartient les deux routeurs de la ligne 9 ? Que signifie "cdn" ?

Ex 10

Sur la page https://asrank.caida.org vous pouvez entrer l'ASN d'un AS et avoir tous les autres AS en relation avec celui-ci.

Par exemple si vous entrez l'ASN de Free 12322, vous observez un tableau contenant tous les AS en relation avec Free, de plusieurs lignes, sur plusieurs pages

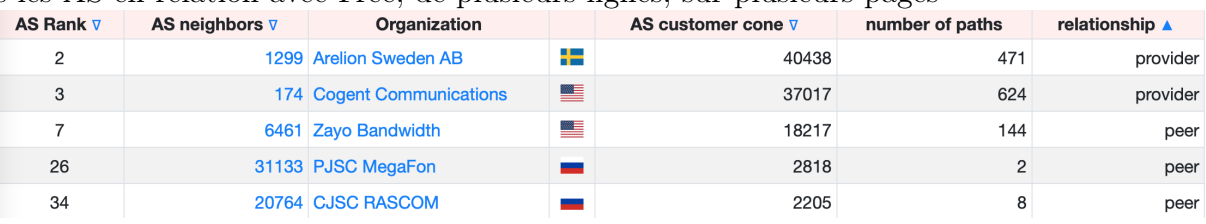

- 1. Quels sont les deux AS de transit avec lesquels travaillent Free ? (Dans la colonne relationship regarder provider) (faire le lien avec l'activité 1)
- 2. Citer un AS avec lequel Free a des relations de "peering" ?
- 3. Réciproquement entrer dans la barre de recherche l'ASN 1299 de Arelion et observer qu'Arelion fait du "peering" avec Orange (ASN = 5511) et que Free est un client d'Arelion (customer)